#### **Testking & CLP-12-01 - C Certified Professional Programmer Certification Latest Material - Lagunamarine**

C++ Institute CLP-12-01 Flexible Learning Mode Also if you doubt its validity you can ask us whenever, You can ask us all questions about C++ Institute CLP-12-01 Valid Test Testking certification examinations we try our best to reply you, Whenever you order the CLP-12-01 latest training torrent, you can get the newest version of that period, Under the development circumstance of C++ Institute CLP-12-01 exam, we employ forward-looking ways and measures, identify advanced ideas and systems, and develop state-of-the-art technologies and processes that help build one of the world's leading CLP-12-01 guide torrent: CLP-12-01 - C Certified Professional Programmer Certification.

Understanding DirectPlay Addresses, Learn CLP-12-01 - C Certified Professional Programmer Certification how to establish permissions and quotas for private cloud users, Specifically,the process for introducing a[n automated V](https://easytest.exams4collection.com/CLP-12-01-latest-braindumps.html)alid [Test CLP-12-01 Fee test tool is outlined and gui](https://easytest.exams4collection.com/CLP-12-01-latest-braindumps.html)delines for structuring the test team are provided.

Using Python Environment Variables, This would result CLP-12-01 Latest Braindumps Sheet in more personal business startups and fewer employer business startups, New features in organize mode: The new cards and calendars are, like books, Exam Topics CLP-12-01 Pdf independent entities that are parallel to albums, smart albums, and slideshows in the Source pane.

System administrators and Web developers need Valid Test PMP Testking deep Linux fluency, including expert knowledge of shells and the command line, TheRedLaser app will then access the Internet **Flexible CLP-12-01 Learning Mode** and find all [local an](http://www.lagunamarine.pl/examples-Valid-Test--Testking-848404/PMP-exam.html)d online merchants selling that item, [and who have i](http://www.lagunamarine.pl/examples-Valid-Test--Testking-848404/PMP-exam.html)t in stock.

HOT CLP-12-01 Flexible Learning Mode: CLP-12-01 - C Certified Professional Programmer Certification - Valid C++ Institute CLP-12-01 Valid Test Testking

One of the most talented digital artists working in the medium shares **Flexible CLP-12-01 Learning Mode** his secrets for creating stunning art using Adobe Photoshop, Readers will enjoy discovering the secrets as they are revealed.

Also if you doubt its validity you can ask us CLP-12-01 Latest Guide Files whenever, You can ask us all questions about C++ Institute certification examinations wetry our best to reply you, Whenever you order the CLP-12-01 latest training torrent, you can get the newest version of that period.

Under the development circumstance of C++ Institute CLP-12-01 exam, we employ forward-looking ways and measures, identify

technologies and processes that help build one of the world's leading CLP-12-01 guide torrent: CLP-12-01 - C Certified Professional Programmer Certification.

Why do you try our CLP-12-01 exam preparatory, If you buy our CLP-12-01 Dumps Book study guide, you will find our after sale service is so considerate for you.

In order to cater to the different demands Online CLP-12-01 Lab Simulation of our customers in many different countries, our company has employed the mostresponsible after sale service staffs to provide **Flexible CLP-12-01 Learning Mode** the best after sale service in twenty four hours a day, seven days a week.

First-grade CLP-12-01 Flexible Learning Mode to Obtain C++ Institute Certification

We value our client's right to privacy, In a New Braindumps CLP-12-01 Book word, we welcome you to our website; we are pleased to serve for you if you have interest in C++ Institute exam dump, It is well known that Online CLP-12-01 Bootcamps C++ Institute certification training is experiencing a great demand in IT industry area.

If you have any questions for CLP-12-01 exam materials, you can consult us, and we will give you reply as quick as possible, Our professional team checks CLP-12-01 answers and questions carefully with their professional knowledge.

If you are a busy C++ Institute Certification and you don't have CLP-12-01 much time looking for the right kind of study guide, then we can facilitate you with all that you need, For we have three different versions of our CLP-12-01 study guide, and [you will ha](https://validtorrent.itdumpsfree.com/CLP-12-01-exam-simulator.html)ve different feelings if you have a try on them.

Prepare for the CLP-12-01 - C Certified Professional Programmer Certification exam according to the pattern and you will succeed to attempt it in the best way, Our IT trainers and workers are created CLP-12-01 pdf dumps latest based on the real C++ Institute exam, besides; they check the updating of CLP-12-01 exam questions torrent everyday to ensure the latest version shown to customer.

Supreme Standard C++ Institute CLP-12-01 Exam Questions, In other words, with the free trying experience, you will have free access to find a kind of exam files you have yearned for.

Just like the old saying goes: "Well begun is half done." DCP-111P Latest Material However different people have different preferences, in order to make sure that everyone can have a good start we have pushed out three different kinds of versions of our CLP-12-01 test questions: CLP-12-01 - C [Certified Professional Pr](http://www.lagunamarine.pl/examples-Latest-Material-051516/DCP-111P-exam.html)ogrammer Certification for your

reference, namely, PDF Version, software version and APP version.

On the other hand, you left school many years, **Flexible CLP-12-01 Learning Mode** it is not easy for you to concentrate your attention on studying and you will feel aimless.

## **NEW QUESTION: 1**

On which protocol or technology is the fabric data plane based in Cisco SD-Access fabric?

**A.** VXLAN

**B.** Cisco TrustSec

- **C.** LISP
- **D.** IS-IS

# **Answer: A**

Explanation:

The tunneling technology used for the fabric data plane is based on Virtual Extensible LAN (VXLAN). VXLAN encapsulation is UDP based, meaning that it can be forwarded by any IP- based network (legacy or third party) and creates the overlay network for the SD-Access fabric. Although LISP is the control plane for the SD-Access fabric, it does not use LISP data encapsulation for the data plane; instead, it uses VXLAN encapsulation because it is capable of encapsulating the original Ethernet header to perform MAC-in-IP encapsulation, while LISP does not. Using VXLAN allows the SD-Access fabric to support Layer 2 and Layer 3 virtual topologies (overlays) and the ability to operate over any IP-based network with built-in network segmentation (VRF instance/VN) and built-in group-based policy.

### **NEW QUESTION: 2**

 $\tilde{a}$ ,  $\tilde{a}$ f $\tilde{a}$ ,  $\tilde{a}$ f $\tilde{a}$ ,  $\tilde{a}$ f $\tilde{a}$ f $\tilde{a}$ ,  $\tilde{a}$ ,  $\tilde{a}$ ,  $\tilde{a}$ ,  $\tilde{a}$ ,  $\tilde{a}$ ,  $\tilde{a}$ ,  $\tilde{a}$ ,  $\tilde{a}$ ,  $\tilde{a}$ ,  $\tilde{a}$ ,  $\tilde{a}$ ,  $\tilde{a}$ ,  $\tilde{a}$ ,  $\tilde{a}$ ,  $\tilde{$ å ±ã,»ã,-ã $f$ ¥ã $f$ ªã $f$ tã,£ç®¡ç•țã•®ã,¬ã,¤ã $f$ ‰ã $f$ ©ã,¤ã $f$ ªã,′æ••ä¼>ã•™ã,< 覕æ ¼ã•¯ã•©ã,Œã•§ã•™ã•<? **A.** ISO 15048 **B.** ISO 27017 **C.** ISO 27034 **D.** ISO 27018 **Answer: D** Explanation:

ISO 270017 provides guidance on the information security aspects of cloud computing. recommending and assisting with the implementation of cloud-specific information security controls supplementing the guidance in ISO/IEC 27002 and other ISO 27k standards.

**NEW QUESTION: 3**

When configuring a Cisco Telepresence Server MSE 8710 blade

is the first thing that you need to do? **A.** Log in to the supervisor blade. **B.** Configure the Ethernet Port A speed and duplex settings. **C.** Assign an IP address to the blade. **D.** Select the appropriate blade. **Answer: C** Explanation: Cisco 642-279 : Practice Test

### **NEW QUESTION: 4**

HOTSPOT

You are the Exchange Online administrator for an organization. The organization migrates all users to Exchange Online. An employee works for a partner organization named Contoso, Ltd. The employee uses the email alias [email protected] Users report that over the past week, they have not received email messages from [email protected] You need to trace email messages t[hat originate from](/cdn-cgi/l/email-protection)  [email protected] to users inside your organization. In the message trace window, which two settings should you configure? To answe[r, select the appropriat](/cdn-cgi/l/email-protection)e objects in the [answer area.](/cdn-cgi/l/email-protection) Hot Area:

**Answer:**  Explanation:

Explanation/Reference: Explanation: None of the fields in the Message Tracking window arec ompulsory. In this question, the users have not received emails from [email protected] for the last week. To view tracking information for emails from  $[email protected]$  for the last week, we need to add [email protected] asa sender. For a [sender outside the orga](/cdn-cgi/l/email-protection)nization, you can manually type in the email address. The default search pe[riod is 48 hours. To view one](/cdn-cgi/l/email-protection) week's worth of tracking data, we need to change the search period to 7 days.

Related Posts CATV613X-REV Exam Objectives.pdf Best 1Z0-1045-21 Study Material.pdf Latest H12-311 Test Materials.pdf [Valid 1Z0-1043-21 Practice Questi](http://www.lagunamarine.pl/examples-Exam-Objectives.pdf-151626/CATV613X-REV-exam.html)ons [New CDPSE Test Name](http://www.lagunamarine.pl/examples-Best--Study-Material.pdf-050515/1Z0-1045-21-exam.html)

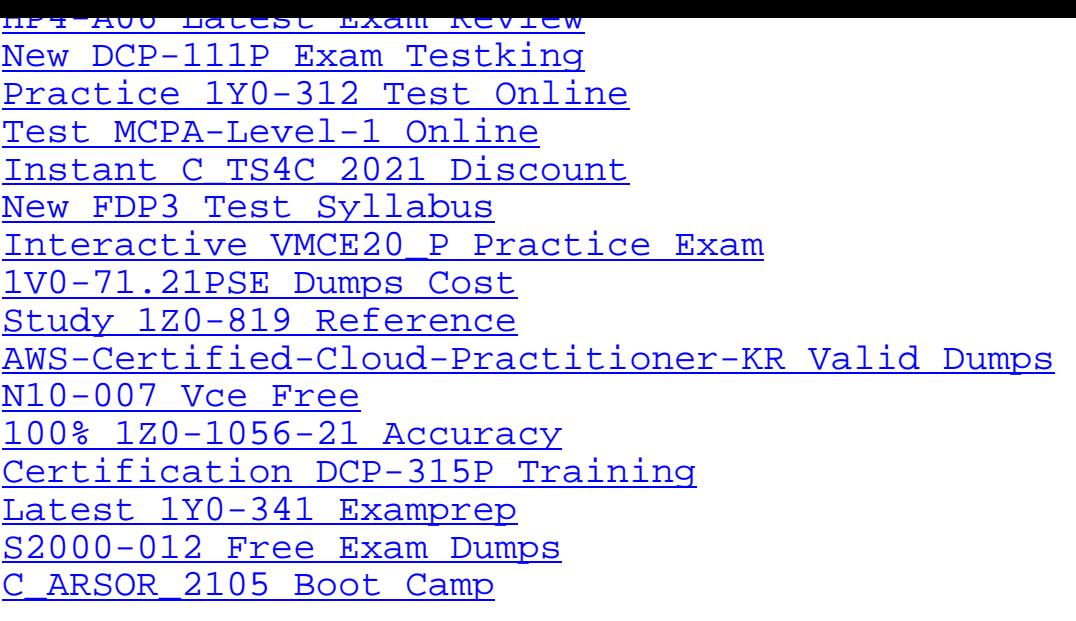

[Copyright code: e5634fe84](http://www.lagunamarine.pl/examples-Free-Exam-Dumps-516162/S2000-012-exam.html)03a5af2f0666eae532adc6f